### **Classes and Objects**

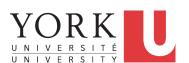

EECS2030 F: Advanced Object Oriented Programming Fall 2022

CHEN-WEI WANG

### Required: Review Tutorials on OOP in Java LASSONDE

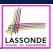

Current slides are cross-referenced throughout this review tutorials on Java OOP:

https://www.eecs.yorku.ca/~jackie/teaching/
tutorials/index.html#refurbished\_store

# Optional: Tutorial Videos to Help You Review ASSONDE

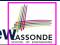

Link to Tutorial Series:

https://www.eecs.yorku.ca/~jackie/teaching/
tutorials/index.html#java\_from\_scratch\_w21

- Week 1: Eclipse work environment
- Week 2c, 2d, 2e: Debugger in Eclipse
- Weeks 2, 3: Programming/Debugging Conditionals
- Weeks 4, 5: Programming/Debugging Arrays and Loops
- Weeks 6, 7, 8: Classes and Objects
- iPad Notes: https://www.eecs.yorku.ca/~jackie/ teaching/tutorials/notes/EECS1022%20Tutorial% 20on%20Java.pdf

3 of 90

### **Required: Written Notes to Review**

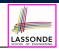

• Inferring Classes/Methods from JUnit Tests:

https://www.eecs.yorku.ca/~jackie/teaching/ lectures/2021/F/EECS2030/notes/EECS2030\_F21\_ Inferring\_Classes\_from\_JUnit.pdf

• Declaring and Manipulating Reference-Typed, Multi-Valued Attributes: https://www.eecs.yorku.ca/~jackie/teaching/lectures/2021/F/EECS2030/notes/EECS2030\_F21\_Tracing\_PointCollectorTester.pdf

2 of 90 4 of 90

### **Learning Outcomes**

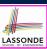

#### Understand:

- · Object Orientation
- Classes as Templates:
  - o attributes, constructors, (accessor and mutator) methods
  - use of this
- · Objects as Instances:
  - o use of new
  - o the dot notation, method invocations
  - reference aliasing
- Reference-Typed Attributes: Single-Valued vs. Multi-Valued
- Non-Static vs. Static Variables
- Helper Methods

5 of 90

# Separation of Concerns: App/Tester vs. Modelonde

- In EECS1022/EECS1021:
  - Model Component: One or More Java Classes

e.g., Person vs. SMS, Student, CourseRecord

- Another Java class that "manipulates" the model class(es)
  - Controller (e.g., BMIActivity, LEDController). Effects?
     Visualized at a connected physical device (e.g., tablet, LED lightbulbs)
  - Tester (e.g., PersonTester, BankTester). Effects?
     Seen (as textual outputs) at console
     Asserting expected vs. actual Values in JUnit tests
- In Java:
  - We may define more than one *classes*.
  - Each class may contain more than one methods.

#### Object-Oriented Programming (OOP) in Java:

- Use classes to define templates
- Use objects to instantiate classes
- At runtime, create objects and call methods on objects, to simulate interactions between real-life entities.

6 of 90

# **Object Orientation: Observe, Model, and Execute**

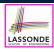

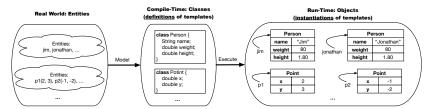

- Study this tutorial video that walks you through the idea of object orientation.
- We *observe* how real-world *entities* behave.
- We model the common attributes and behaviour of a set of entities in a single class.
- We <u>execute</u> the program by creating <u>instances</u> of classes, which interact in a way analogous to that of real-world <u>entities</u>.

7 of 90

# **Object-Oriented Programming (OOP)**

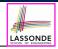

- In real life, lots of *entities* exist and interact with each other.
  - e.g., People gain/lose weight, marry/divorce, or get older.
  - e.g., Cars move from one point to another.
  - e.g., Clients initiate transactions with banks.
- Entities:
  - Possess attributes:
  - Exhibit bebaviour; and
  - Interact with each other.
- Goals: Solve problems programmatically by
  - Classifying entities of interest
     Entities in the same class share common attributes and bebaviour.
  - Manipulating data that represent these entities Each entity is represented by specific values.

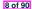

### OO Thinking: Templates vs. Instances (1.1) LASSONDE

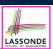

Points on a two-dimensional plane are identified by their signed distances from the X- and Y-axises. A point may move arbitrarily towards any direction on the plane. Given two points, we are often interested in knowing the distance between them.

- A template called Point defines the common
  - attributes (e.g., x, y)

[≈ nouns]

• behaviour (e.g., move up, get distance from)

[≈ verbs]

9 of 90

# OO Thinking: Templates vs. Instances (1.2) LASSONDE

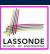

- A template (e.g., class Point) defines what's shared by a set of related entities (i.e., 2-D points).
  - Common attributes (x, y)
  - Common behaviour (move left, move up)
- Each template may be *instantiated* as multiple instances, each with *instance-specific* values for attributes x and y:
  - Point instance p1 is located at (3,4)
  - Point instance p2 is located at (-4, -3)
- Instances of the same template may exhibit distinct behaviour.
  - When p1 moves up for 1 unit, it will end up being at (3,5)
  - ∘ When p2 moves up for 1 unit, it will end up being at (-4, -2)
  - Then, p1's distance from origin:

• Then, p2's distance from origin:

# OO Thinking: Templates vs. Instances (2.1) LASSONDE

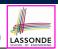

A person is a being, such as a human, that has certain attributes and behaviour constituting personhood: a person ages and grows on their heights and weights.

- A template called Person defines the common
  - o attributes (e.g., age, weight, height)

[≈ nouns]

• behaviour (e.g., get older, gain weight)

[≈ verbs]

11 of 90

# OO Thinking: Templates vs. Instances (2.2) LASSONDE

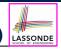

- A template (e.g., class Person) defines what's shared by a set of related entities (i.e., persons).
  - Common attributes (age, weight, height)
  - Common behaviour (get older, lose weight, grow taller)
- Each template may be *instantiated* as multiple instances, each with instance-specific values for attributes age, weight, and height.
  - Person instance jim is

50-years old, 1.8-meters tall and 80-kg heavy

• Person instance jonathan is

65-years old, 1.73-meters tall and 90-kg heavy

- Instances of the same template may exhibit distinct behaviour.
  - When jim gets older, he becomes 51
  - When jonathan gets older, he becomes 66.
  - o jim's BMI is based on his own height and weight
  - o jonathan's BMI is based on his own height and weight

### OOP: Classes ≈ Templates

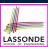

In Java, you use a *class* to define a *template* that enumerates *attributes* that are common to a set of *entities* of interest.

```
public class Person {
  private int age;
  private String nationality;
  private double weight;
  private double height;
}
```

```
public class Point {
  private double x;
  private double y;
}
```

13 of 90

# Java Data Types (1)

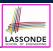

[set of 32-bit integers]

A (data) type denotes a set of related runtime values.

#### 1. Primitive Types

Integer Typeint

| • long                                         | [set of 64-bit integers]   |
|------------------------------------------------|----------------------------|
| <ul> <li>Floating-Point Number Type</li> </ul> |                            |
| • double                                       | [set of 64-bit FP numbers] |
| <ul> <li>Character Type</li> </ul>             |                            |
| • char                                         | [set of single characters] |
| <ul> <li>Boolean Type</li> </ul>               |                            |
| • boolean                                      | [set of true and false]    |

### 2. Reference Type: Complex Type with Attributes and Methods

String [set of references to character sequences]
 Person [set of references to Person objects]
 Point [set of references to Point objects]
 Scanner [set of references to Scanner objects]

# Java Data Types (2)

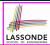

• A variable that is declared with a *type* but *uninitialized* is implicitly assigned with its *default value*.

Primitive Type
int i;
double d;
boolean b;
Reference Type
String s;
is implicitly assigned to i]
is implicitly assigned to b]
null is implicitly assigned to s]

You can use a <u>primitive</u> variable that is <u>uninitialized</u>.
 Make sure the <u>default value</u> is what you want!

 Calling a method on a <u>uninitialized reference</u> variable crashes your program. [<u>NullPointerException</u>]

Always initialize reference variables!

15 of 90

# OOP: Methods (1.1)

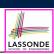

• A *method* is a named block of code, *reusable* via its name.

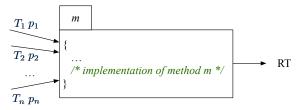

• The *Header* of a method consists of:

 $\begin{array}{lll} \circ & \text{Return type} & & [\textit{RT (which can be } \texttt{void})] \\ \circ & \text{Name of method} & & [\textit{m}] \\ \circ & \text{Zero or more } \textit{parameter names} & & [\textit{p}_1, \textit{p}_2, \ldots, \textit{p}_n] \\ \circ & \text{The corresponding } \textit{parameter types} & & [\textit{T}_1, \textit{T}_2, \ldots, \textit{T}_n] \end{array}$ 

A call to method m has the form: m(a<sub>1</sub>, a<sub>2</sub>,..., a<sub>n</sub>)
 Types of argument values a<sub>1</sub>, a<sub>2</sub>,..., a<sub>n</sub> must match the the corresponding parameter types T<sub>1</sub>, T<sub>2</sub>,..., T<sub>n</sub>.

### OOP: Methods (1.2)

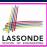

- In the body of the method, you may
  - Declare new local variables (whose scope is within that method).
  - Use or change values of attributes.
  - Use values of *parameters*, if any.

```
public class Person {
  private String nationality;
  public void changeNationality(String newNationality) {
    nationality = newNationality; } }
```

• Call a method, with a context object, by passing arguments.

```
public class PersonTester {
  public static void main(String[] args) {
    Person jim = new Person(50, "British");
    Person jonathan = new Person(60, "Canadian");
    jim.changeNationality("Korean");
    jonathan.changeNationality("Korean"); } }
```

17 of 90

# OOP: Methods (2)

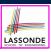

- Each *class* C defines a list of methods.
  - A *method* m is a named block of code.
- We reuse the code of method m by calling it on an object obj

```
For each method call obj.m(...):
obj is the context object of type C
m is a method defined in class C
We intend to apply the code effect of method m to object obj.
e.g., jim.getOlder() Vs. jonathan.getOlder()
e.g., p1.moveUp(3) Vs. p2.moveUp(3)
```

- All objects of class C share the same definition of method m.
- However:
- : Each object may have distinct attribute values.
- : Applying the same definition of method m has distinct effects.

18 of 90

# OOP: Methods (3)

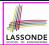

#### 1. Constructor

- Same name as the class. No return type. *Initializes* attributes.
- Called with the new keyword.
- e.g., Person jim = new Person(50, "British");

#### 2. Mutator

- Changes (re-assigns) attributes
- void return type
- · Cannot be used when a value is expected
- e.g., double h = jim.setHeight(78.5) is illegal!

#### 3. Accessor

- Uses attributes for computations (without changing their values)
- o Any return type other than void
- An explicit <u>return statement</u> (typically at the end of the method) returns the computation result to where the method is being used.

```
e.g., double bmi = jim.getBMI();
e.g., println(p1.getDistanceFromOrigin());
[19 of 90]
```

# **OOP: Class Constructors (1.1)**

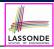

- The purpose of defining a *class* is to be able to create *instances* out of it.
- To *instantiate* a class, we use one of its *constructors*.
- A constructor
  - declares input parameters
  - uses input parameters to *initialize* some or all of its attributes

### **OOP: Class Constructors (1.2)**

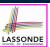

For each *class*, you may define *one or more constructors*:

- Names of all constructors must match the class name.
- No return types need to be specified for constructors.
- Overloaded constructor have distinct lists of parameter types.

```
    Person(String n), Person(String n, int age)
    Person(String n, int age), Person(int age, String n)
    Person(String fN, int age), Person(String lN, int id)
```

- Each parameter that is used to initialize an attribute must have a matching type.
- The *body* of each constructor specifies how *some or all attributes* may be *initialized*.

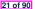

# **OOP: Class Constructors (2.1)**

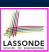

```
public class Point {
  private double x;
  private double y;

public Point(double initX, double initY) {
    x = initX;
    y = initY;
  }

public Point(char axis, double distance) {
    if (axis == 'x') { x = distance; }
    else if (axis == 'y') { y = distance; }
    else { /* Error: invalid axis */ }
  }
}
```

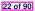

# **OOP: Class Constructors (2.2)**

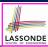

#### 23 of 90

# **Visualizing Objects at Runtime (1)**

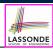

• To trace a program with sophisticated manipulations of objects, it's critical for you to visualize how objects are:

- To visualize an object:
  - Draw a rectangle box to represent contents of that object:
    - Title indicates the name of class from which the object is instantiated.
    - Left column enumerates *names of attributes* of the instantiated class.
    - Right column fills in *values* of the corresponding attributes.
  - Draw arrow(s) for variable(s) that store the object's address.

# **Visualizing Objects at Runtime (2.1)**

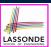

After calling a *constructor* to create an object:

```
Person jim = new Person(50, "British", 80, 1.8);
```

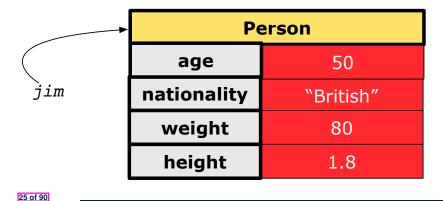

# **Visualizing Objects at Runtime (2.2)**

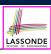

After calling an accessor to inquire about context object jim:

- Contents of the object pointed to by jim remain intact.
- Retuned value  $\frac{80}{(1.8)^2}$  of jim.getBMI() stored in variable bmi.

| <b>—</b> | Person      |           |
|----------|-------------|-----------|
|          | age         | 50        |
| jim      | nationality | "British" |
|          | weight      | 80        |
|          | height      | 1.8       |

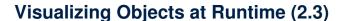

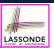

After calling a *mutator* to modify the state of context object jim:

jim.gainWeightBy(10);

- *Contents* of the object pointed to by jim change.
- Address of the object remains unchanged.
  - ⇒ jim points to the same object!

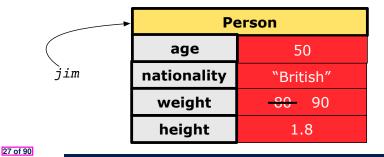

### Visualizing Objects at Runtime (2.4)

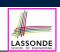

After calling the same *accessor* to inquire the *modified* state of context object jim:

bmi = jim.getBMI();

- Contents of the object pointed to by jim remain intact.
- Retuned value  $\frac{90}{(1.8)^2}$  of jim.getBMI() stored in variable bmi.

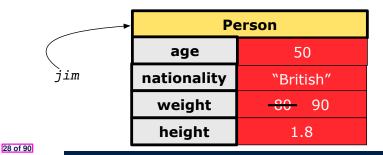

# **Object Creation (1.1)**

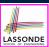

```
Point p1 = new Point(2, 4);
```

**1.** RHS (Source) of Assignment: new Point (2, 4) creates a new Point object in memory.

| Point |     |
|-------|-----|
| х     | 2.0 |
| у     | 4.0 |

- 2. LHS (Target) of Assignment: Point p1 declares a variable that is meant to store the address of some Point object.
- **3. Assignment**: Executing = stores new object's address in p1.

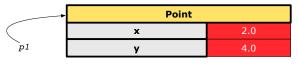

29 of 90

# **Object Creation (1.2)**

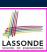

```
Person jim = new Person(50, "British");
```

**1.** RHS (Source) of Assignment: new Person (50, "British") creates a new Person object in memory.

| Person      |           |
|-------------|-----------|
| age         | 50        |
| nationality | "British" |
| weight      | 0.0       |
| height      | 0.0       |

- **2.** LHS (Target) of Assignment: Point jim declares a variable that is meant to store the address of some Person object.
- 3. Assignment: Executing stores new object's address in jim.

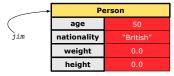

#### 30 of 90

# **Object Creation (2)**

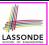

```
Point p1 = new Point(2, 4);
System.out.println(p1);
```

```
Point@677327b6
```

By default, the address stored in p1 gets printed. Instead, print out attributes separately:

```
System.out.println("(" + p1.getX()+", "+p1.getY() + ")");
```

```
(2.0, 4.0)
```

31 of 90

# **OOP: Object Creation (3.1.1)**

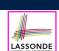

A constructor may only *initialize* some attributes and leave others *uninitialized*.

```
public class PointTester {
  public static void main(String[] args) {
    Point p1 = new Point(3, 4);
    Point p2 = new Point(-3 -2);
    Point p3 = new Point('x', 5);
    Point p4 = new Point('y', -7);
  }
}
```

# OOP: Object Creation (3.1.2)

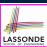

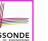

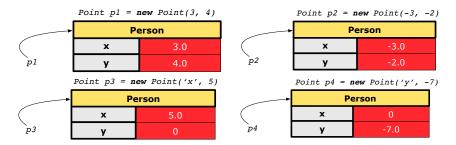

33 of 90

# **OOP: Object Creation (3.2.1)**

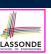

A constructor may only initialize some attributes and leave others uninitialized.

```
public class PersonTester {
 public static void main(String[] args) {
   /* initialize age and nationality only */
   Person jim = new Person(50, "BRI");
   /* initialize age and nationality only */
  Person jonathan = new Person(65, "CAN");
   /* initialize weight and height only */
  Person alan = new Person(75, 1.80);
   /* initialize all attributes of a person */
   Person mark = new Person(40, "CAN", 69, 1.78);
```

### OOP: Object Creation (3.2.2)

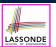

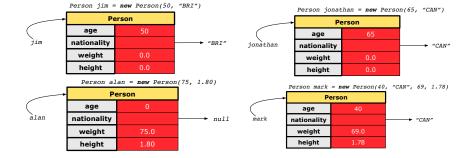

35 of 90

# **OOP: Object Creation (4)**

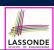

- When using the constructor, pass valid argument values:
  - The type of each argument value must match the corresponding parameter type.
  - e.g., Person(50, "BRI") matches Person(int initAge, String initNationality)
  - e.g., Point (3, 4) matches Point(double initX, double initY)
- When creating an instance, uninitialized attributes implicitly get assigned the *default values*.
  - Set *uninitialized* attributes properly later using **mutator** methods

```
Person jim = new Person(50, "British");
jim.setWeight(85);
jim.setHeight(1.81);
```

34 of 90

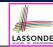

### **OOP: The Dot Notation (1)**

- A binary operator:
  - LHS an object
  - · RHS an attribute or a method
- Given a *variable* of some *reference type* that is **not** null:
  - We use a dot to retrieve any of its <u>attributes</u>.
     Analogous to 's in English
    - e.g., jim.nationality means jim's nationality
  - We use a dot to invoke any of its mutator methods, in order to change values of its attributes.
  - e.g., jim.changeNationality("CAN") changes the
    nationality attribute of jim
  - We use a dot to invoke any of its accessor methods, in order to use the result of some computation on its attribute values.
     e.g., jim.getBMI() computes and returns the BMI calculated based on jim's weight and height
  - Return value of an accessor method must be stored in a variable.

```
e.g., double jimBMI = jim.getBMI()
```

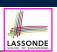

### The this Reference (1)

• Each *class* may be instantiated to multiple *objects* at runtime.

```
public class Point {
  private double x; private double y;
  public void moveUp(double units) { y += units; }
}
```

• Each time when we call a method of some class, using the dot notation, there is a specific *target/context* object.

```
1    Point p1 = new Point(2, 3);
2    Point p2 = new Point(4, 6);
3    p1.moveUp(3.5);
4    p2.moveUp(4.7);
```

- p1 and p2 are called the call targets or context objects.
- $\circ$   $\,$  Lines 3 and 4 apply the same definition of the  ${\tt moveUp}$  method.
- $\circ$  But how does Java distinguish the change to p1.y versus the change to p2.y?

38 of 90

# The this Reference (2)

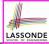

• In the *method* definition, each *attribute* has an *implicit* this which refers to the *context object* in a call to that method.

```
public class Point {
  private double x;
  private double y;
  public Point(double newX, double newY) {
    this.x = newX;
    this.y = newY;
  }
  public void moveUp(double units) {
    this.y = this.y + units;
  }
}
```

• Each time when the *class* definition is used to create a new Point *object*, the this reference is substituted by the name of the new object.

# The this Reference (3)

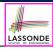

• After we create pl as an instance of Point

```
Point p1 = new Point(2, 3);
```

• When invoking p1.moveUp (3.5), a version of moveUp that is specific to p1 will be used:

```
public class Point {
  private double x;
  private double y;
  public Point(double newX, double newY) {
    p1 .x = newX;
    p1 .y = newY;
  }
  public void moveUp(double units) {
    p1 .y = p1 .y + units;
  }
}
```

# The this Reference (4)

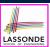

• After we create p2 as an instance of Point

```
Point p2 = new Point(4, 6);
```

• When invoking p2.moveUp (4.7), a version of moveUp that is specific to p2 will be used:

```
public class Point {
   private double x;
   private double y;
   public Point(double newX, double newY) {
        p2 .x = newX;
        p2 .y = newY;
    }
   public void moveUp(double units) {
        p2 .y = p2 .y + units;
    }
}
```

### The this Reference (5)

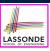

The this reference can be used to disambiguate when the names of input parameters clash with the names of class attributes.

```
public class Point {
  private double x;
  private double y;
  public Point(double x, double y) {
    this.x = x;
    this.y = y;
  }
  public void setX(double x) {
    this.x = x;
  }
  public void setY(double y) {
    this.y = y;
  }
}
```

# The this Reference (6.1): Common Error

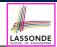

The following code fragment compiles but is problematic:

```
public class Person {
  private String name;
  private int age;
  public Person(String name, int age) {
    name = name;
    age = age;
  }
  public void setAge(int age) {
    age = age;
  }
  public void setAge(int age) {
    age = age;
  }
}
```

Why? [variable shadowing]
 Target (LHS) of the assignment (L5) refers to parameter name (L4).
 Fix?

### The this Reference (6.2): Common Error

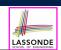

Always remember to use this when input parameter names clash with class attribute names.

```
public class Person {
  private String name;
  private int age;
  public Person(String name, int age) {
    this.name = name;
    this.age = age;
  }
  public void setAge(int age) {
    this.age = age;
  }
}
```

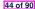

#### **OOP: Mutator Methods**

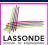

- These methods *change* values of attributes.
- We call such methods *mutators* (with void return type).

```
public class Person {
    ...
    public void gainWeight(double units) {
        this.weight = this.weight + units;
    }
}
```

```
public class Point {
    ...
    public void moveUp() {
      this.y = this.y + 1;
    }
}
```

45 of 90

46 of 90

### **OOP: Accessor Methods**

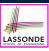

- These methods *return* the result of computation based on attribute values.
- We call such methods *accessors* (with non-void return type).

```
public class Person {
    ...
    public double getBMI() {
        double bmi = this.height / (this.weight * this.weight)
        return bmi;
    }
}
```

**OOP: Method Calls** 

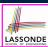

- Lines 1 and 2 create two different instances of Point
- Lines 3 and 4: invoking the same accessor method on two different instances returns distinct values
- Lines 5 and 6: invoking the same mutator method on two different instances results in *independent* changes
- Lines 3 and 7: invoking the same accessor method on the same instance may return distinct values, why?

  Line

See the lecture recording on tracing the above program here.

47 of 90

### OOP: Use of Mutator vs. Accessor Methods LASSONDE

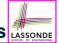

• Calls to *mutator methods cannot* be used as values.

```
e.g., System.out.println(jim.setWeight(78.5));
e.g., double w = jim.setWeight(78.5);
e.g., jim.setWeight(78.5);
```

• Calls to *accessor methods* should be used as values.

```
o e.g., jim.getBMI();
o e.g., System.out.println(jim.getBMI());
o e.g., double w = jim.getBMI();
```

### **OOP: Method Parameters**

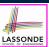

 Principle 1: A constructor needs an input parameter for every attribute that you wish to initialize.

```
e.g., Person(double w, double h) vs.
Person(String fName, String lName)
```

• **Principle 2:** A *mutator* method needs an *input parameter* for every attribute that you wish to modify.

```
e.g., In Point, void moveToXAxis() vs.
void moveUpBy(double unit)
```

 Principle 3: An <u>accessor method</u> needs input parameters if the attributes alone are not sufficient for the intended computation to complete.

```
e.g., In Point, double getDistFromOrigin() vs.
double getDistFrom(Point other)
```

49 of 90

# OOP: Reference Aliasing (1)

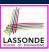

```
1 int i = 3;
2 int j = i; System.out.println(i == j);/*true*/
3 int k = 3; System.out.println(k == i && k == j);/*true*/
```

- Line 2 copies the number stored in i to j.
- After **Line 4**, i, j, k refer to three separate integer placeholder, which happen to store the same value 3.

- Line 2 copies the address stored in p1 to p2.
- Both p1 and p2 refer to the same object in memory!
- p3, whose *contents* are same as p1 and p2, refer to a different object in memory.

50 of 90

# **OOP: Reference Aliasing (2.1)**

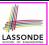

**Problem:** Consider assignments to *primitive* variables:

```
int i1 = 1;
int i2 = 2;
int i3 = 3;
int[] numbers1 = {i1, i2, i3};
int[] numbers2 = new int[numbers1.length];
for(int i = 0; i < numbers1.length; i ++) {
   numbers2[i] = numbers1[i];
}
numbers1[0] = 4;
System.out.println(numbers1[0]);
System.out.println(numbers2[0]);</pre>
```

51 of 90

# **OOP: Reference Aliasing (2.2)**

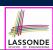

**Exercise:** Consider assignments to *reference* variables:

```
Person alan = new Person("Alan");
   Person mark = new Person("Mark");
    Person tom = new Person("Tom");
    Person jim = new Person("Jim");
    Person[] persons1 = {alan, mark, tom};
   Person[] persons2 = new Person[persons1.length];
    for (int i = 0; i < persons1.length; i ++) {
    persons2[i] = persons1[i]; }
    persons1[0].setAge(70);
   System.out.println(jim.getAge());
11
   System.out.println(alan.getAge());
   System.out.println(persons2[0].getAge());
   persons1[0] = jim;
   persons1[0].setAge(75);
   System.out.println(jim.getAge());
   System.out.println(alan.getAge());
    System.out.println(persons2[0].getAge());
```

See the lecture recording on tracing the above program *here*.

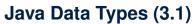

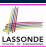

• An attribute may store the reference to another object.

```
public class Person { private Person spouse; }
```

Methods may take as parameters references to other objects.

```
public class Person {
 public void marry(Person other) { ... } }
```

• Return values from methods may be references to objects.

```
public class Point {
 public void moveUpBy(int i) \{ y = y + i; \}
 Point movedUpBy(int i) {
  Point np = new Point(x, y);
  np.moveUpBy(i);
   return np;
```

53 of 90

54 of 90

See the lecture recording on tracing the above program **here**.

# Java Data Types (3.2.1)

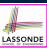

An attribute may be *multi*-valued, *reference*-typed e.g., of type <a href="Point[]">Point[]</a>, storing references to Point objects.

```
public class PointCollector {
     private Point[] points; private int nop;/* number of points */
     public PointCollector() { this.points = new Point[100]; }
     public void addPoint(double x, double y) {
      this.points[this.nop] = new Point(x, y); this.nop++; }
     public Point[] getPointsInQuadrantI() {
      Point[] ps = new Point[this.nop];
 8
      int count = 0; /* number of points in Quadrant I */
9
       for(int i = 0; i < this.nop; i++) {</pre>
10
        Point p = this.points[i];
11
        if(p.x > 0 && p.y > 0) { ps[count] = p; count++; } }
12
       Point[] q1Points = new Point[count];
13
       /* ps contains null if count < nop */
14
       for (int i = 0; i < count; i++) { q1Points[i] = ps[i] }</pre>
15
       return g1Points;
16
     } }
```

Required Reading: Point and PointCollector

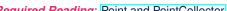

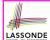

### Java Data Types (3.2.2)

```
public class PointCollectorTester {
     public static void main(String[] args) {
      PointCollector pc = new PointCollector();
      System.out.println(pc.getNumberOfPoints()); /* 0 */
      pc.addPoint(3, 4);
      System.out.println(pc.getNumberOfPoints()); /* 1 */
      pc.addPoint(-3, 4);
      System.out.println(pc.getNumberOfPoints()); /* 2 */
      pc.addPoint(-3, -4);
10
      System.out.println(pc.getNumberOfPoints()); /* 3 */
11
      pc.addPoint(3, -4);
12
      System.out.println(pc.getNumberOfPoints()); /* 4 */
13
      Point[] ps = pc.getPointsInQuadrantI();
14
      System.out.println(ps.length); /* 1 */
15
      System.out.println("(" +
16
         ps[0].getX() + ", " + ps[0].getY() + ")"); /* (3, 4) */
17
18
```

See the lecture recording on tracing the above program **here**.

55 of 90

# **Anonymous Objects (1)**

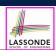

What's the difference between these two fragments of code?

```
double square(double x)
                              double square(double x) {
 double sqr = x * x;
                               return x * x; }
 return sqr; }
```

After **L2**. the result of  $\times \times \times$ :

- LHS: it can be reused (without recalculating) via the name sqr.
- RHS: it is not stored anywhere and returned right away.
- Same principles applies to objects:

```
Person getP(String n) {
                               Person getP(String n)
 Person p = new Person(n);
                                return new Person(n);
 return p; }
```

**new** Person(n) is an object whose address is not stored in a variable.

- o LHS: **L2** stores the address of this anonymous object in p.
- RHS: L2 returns the address of this anonymous object directly.

# **Anonymous Objects (2.1)**

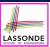

Anonymous objects can also be used as *assignment sources* or *argument values*:

# **Anonymous Objects (2.2)**

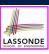

One more example on using anonymous objects:

```
public class MemberTester {
  public static void main(String[] args) {
    Member m = new Member("Alan");
    Order o = new Order("Americano", 4.7, 3);
    m.addOrder(o);
    m.addOrder( new Order("Cafe Latte", 5.1, 4) );
  }
}
```

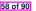

# The this Reference (7.1): Exercise

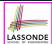

Consider the Person class

```
public class Person {
  private String name;
  private Person spouse;
  public Person(String name) {
    this.name = name;
  }
}
```

How do you implement a mutator method marry which marries the current Person object to an input Person object?

59 of 90

# The this Reference (7.2): Exercise

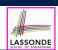

```
public void marry(Person other) {
  if(this.spouse != null || other.spouse != null) {
    /* Error: both must be single */
  }
  else { this.spouse = other; other.spouse = this; }
}
```

When we call jim.marry(elsa): this is substituted by the context object jim, and other by the argument elsa.

```
public void marry(Person other elsa) {
    ...
    jim.spouse = elsa;
    elsa.spouse = jim;
    ...
}
```

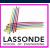

### OOP: The Dot Notation (2)

- LHS of dot can be more complicated than a variable:
  - It can be a path that brings you to an object

```
public class Person {
  private String name; /* public accessor: name() */
  private Person spouse; /* public accessor: spouse() */
}
```

- Say we have Person jim = new Person("Jim Davies")
- Inquire about jim's name? [jim.name()]
- o Inquire about jim's spouse's name? [jim.spouse().name()]
- o But what if jim is single (i.e., jim.spouse() == null)?
  Calling jim.spouse().name() will cause NullPointerException!!
- Quesion. Assuming that:
  - jim is not single. [jim.spouse() != null]
  - The marriage is mutual. [jim.spouse().spouse() != null]

What does jim.spouse().spouse().name() mean?

Answer. jim.name()

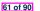

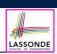

### **OOP: Helper Methods (1)**

- After you complete and test your program, feeling confident that it is *correct*, you may find that there are lots of *repetitions*.
- When similar fragments of code appear in your program, we say that your code "smells"!
- We may eliminate *repetitions* of your code by:
  - Factoring out recurring code fragments into a new method.
  - This new method is called a helper method:
    - You can replace every occurrence of the recurring code fragment by a
       call to this helper method, with appropriate argument values.
    - That is, we *reuse* the body implementation, rather than repeating it over and over again, of this helper method via calls to it.
- This process is called <u>refactoring</u> of your code: <u>Modify the code structure</u> <u>without</u> compromising <u>correctness</u>.

   See the lecture recording on helper methods <u>here</u>.

62 of 90

# OOP: Helper (Accessor) Methods (2.1)

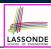

```
public class PersonCollector {
   private Person[] ps;
   private final int MAX = 100; /* max # of persons to store *
   private int nop; /* number of persons */
   public PersonCollector() {
      this.ps = new Person[MAX];
   }
   public void addPerson(Person p) {
      this.ps[this.nop] = p;
      this.nop++;
   }
   /* Tasks:
   * 1. An accessor: boolean personExists(String n)
   * 2. A mutator: void changeWeightOf(String n, double w)
   * 3. A mutator: void changeHeightOf(String n, double h)
   */
}
```

63 of 90

# OOP: Helper (Accessor) Methods (2.2.1)

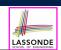

```
public class PersonCollector {
    /* ps, MAX, nop, PersonCollector(), addPerson */
    public boolean personExists(String n) {
        boolean found = false;
        for(int i = 0; i < nop; i ++) {
            if(ps[i].getName().equals(n)) { found = true; } }
        return found;
    }
    public void changeWeightOf(String n, double w) {
        for(int i = 0; i < nop; i ++) {
            if(ps[i].getName().equals(n)) { ps[i].setWeight(w); } }
    }
    public void changeHeightOf(String n, double h) {
        for(int i = 0; i < nop; i ++) {
            if(ps[i].getName().equals(n)) { ps[i].setHeight(h); } }
    }
}</pre>
```

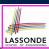

### OOP: Helper (Accessor) Methods (2.2.2)

# OOP: Helper (Accessor) Methods (2.3)

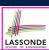

```
public class PersonCollector { /* Code Smell Eliminated */
    /* ps, MAX, nop, PersonCollector(), addPerson */
private int indexOf (String n) { /* Helper Methods */
    int i = -1;
    for(int j = 0; j < nop; j ++) {
        if(ps[j].getName().equals(n)) { i = j; }
    }
    return i; /* -1 if not found; >= 0 if found. */
}
public boolean personExists(String n) {
    return this.indexOf (n) >= 0; }
public void changeWeightOf(String n, double w) {
    int i = indexOf (n); if(i >= 0) { ps[i].setWeight(w); }
}
public void changeHeightOf(String n, double h) {
    int i = indexOf (n); if(i >= 0) { ps[i].setHeight(h); }
}
```

# OOP: Helper (Accessor) Methods (3.1)

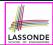

#### **Problems:**

- A Point class with x and y coordinate values.
- Accessor double getDistanceFromOrigin().
  p.getDistanceFromOrigin() returns the distance
  between p and (0, 0).
- Accessor double getDistancesTo(Point p1, Point p2).
  p.getDistancesTo(p1, p2) returns the sum of distances
  between p and p1, and between p and p2.
- Accessor double getTriDistances(Point p1, Point p2).
  p.getDistancesTo(p1, p2) returns the sum of distances
  between p and p1, between p and p2, and between p1 and p2.

67 of 90

# OOP: Helper (Accessor) Methods (3.2)

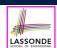

```
class Point { /* code smells:repetitions! */
double x; double y;

double getDistanceFromOrigin() {
   return Math.sqrt(Math.pow(this.x - 0, 2) + Math.pow(this.y - 0, 2));

double getDistancesTo(Point p1, Point p2) {
   return
        Math.sqrt(Math.pow(this.x - p1.x, 2) + Math.pow(y - p1.y, 2))
        +
        Math.sqrt(Math.pow(this.x - p2.x, 2) + Math.pow(y - p2.y, 2));
}

double getTriDistances(Point p1, Point p2) {
   return
        Math.sqrt(Math.pow(this.x - p1.x, 2) + Math.pow(y - p1.y, 2))
        +
        Math.sqrt(Math.pow(this.x - p1.x, 2) + Math.pow(y - p2.y, 2))
        +
        Math.sqrt(Math.pow(this.x - p2.x, 2) + Math.pow(y - p2.y, 2));
    }
    Math.sqrt(Math.pow(p1.x - p2.x, 2) + Math.pow(p1.y - p2.y, 2));
}
```

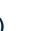

LASSONDE

### OOP: Helper (Accessor) Methods (3.3)

The code pattern

```
Math.sqrt(Math.pow(... - ..., 2) + Math.pow(... - ..., 2))
```

is written down explicitly every time we need to use it.

Create a <u>helper method</u> out of it, with the right <u>parameter</u> and <u>return</u> types:

```
double getDistanceFrom(double otherX, double otherY) {
   return Math.sqrt(
     Math.pow(ohterX - this.x, 2)
     +
     Math.pow(otherY - this.y, 2));
}
```

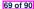

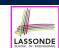

# OOP: Helper (Accessor) Methods (3.4)

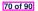

# OOP: Helper (Mutator) Methods (4.1)

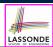

```
public class Student {
  private String name;
  private double balance;
  public Student(String n, double b) {
    name = n;
    balance = b;
  }

  /* Tasks:
  * 1. A mutator void receiveScholarship(double val)
  * 2. A mutator void payLibraryOverdue(double val)
  * 3. A mutator void payCafeCoupons(double val)
  * 4. A mutator void transfer(Student other, double val)
  */
}
```

71 of 90

# OOP: Helper (Mutator) Methods (4.2.1)

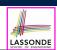

```
public class Student {
    /* name, balance, Student(String n, double b) */
    public void receiveScholarship(double val) {
        balance = balance + val;
    }
    public void payLibraryOverdue(double val) {
        balance = balance - val;
    }
    public void payCafeCoupons(double val) {
        balance = balance - val;
    }
    public void transfer(Student other, double val) {
        balance = balance - val;
        other.balance = other.balance + val;
    }
}
```

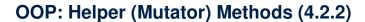

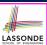

```
public class Student { /* code smells:repetitions! */
    /* name, balance, Student(String n, double b) */
    public void receiveScholarship(double val) {
        balance = balance + val;
    }
    public void payLibraryOverdue(double val) {
        balance = balance - val;
    }
    public void payCafeCoupons(double val) {
        balance = balance - val;
    }
    public void transfer(Student other, double val) {
        balance = balance - val;
        balance = other.balance + val;
    }
}
```

73 of 90

# OOP: Helper (Mutator) Methods (4.3)

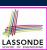

74 of 90

# **Static Variables (1)**

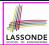

```
public class Account {
  private int id;
  private String owner;
  public int getID() { return this.id; }
  public Account(int id, String owner) {
    this.id = id;
    this.owner = owner;
  }
}
```

```
class AccountTester {
  Account acc1 = new Account(1, "Jim");
  Account acc2 = new Account(2, "Jeremy");
  System.out.println(acc1.getID() != acc2.getID());
}
```

But, managing the unique id's *manually* is *error-prone*!

75 of 90

# **Static Variables (2)**

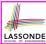

```
class Account {
  private    static int globalCounter = 1;
  private int id; String owner;
  public Account(String owner) {
    this.id = globalCounter;
    globalCounter ++;
    this.owner = owner; } }
```

```
class AccountTester {
  Account acc1 = new Account("Jim");
  Account acc2 = new Account("Jeremy");
  System.out.println(acc1.getID() != acc2.getID()); }
```

- Each instance of a class (e.g., acc1, acc2) has a local copy of each attribute or instance variable (e.g., id).
  - Changing accl.id does not affect accl.id.
- A *static* variable (e.g., globalCounter) belongs to the class.
  - All instances of the class share a *single* copy of the *static* variable.
  - Change to globalCounter via acc1 is also visible to acc2.

# **Static Variables (3)**

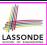

```
public class Account {
  private    static int globalCounter = 1;
  private int id; private String owner;
  public Account(String owner) {
    this.id = globalCounter;
    globalCounter ++;
    this.owner = owner;
  }
}
```

- Static variable globalCounter is not instance-specific like instance variable (i.e., attribute) id is.
- To access a static variable:
  - No context object is needed.
  - Use of the class name suffices, e.g., Account.globalCounter.
- Each time Account's constructor is called to create a new instance, the increment effect is visible to all existing objects

  of Account.

# Static Variables (4.1): Common Error

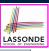

```
public class Client {
   private Account[] accounts;
   private static int numberOfAccounts = 0;
   public void addAccount(Account acc) {
    accounts[this.numberOfAccounts] = acc;
    this.numberOfAccounts ++;
   } }
 public class ClientTester {
   Client bill = new Client("Bill");
   Client steve = new Client("Steve");
   Account acc1 = new Account();
   Account acc2 = new Account();
   bill.addAccount(acc1);
    /* correctly added to bill.getAccounts()[0] */
   steve.addAccount(acc2);
     /* mistakenly added to steve.getAccounts()[1]! */
78 of 90
```

#### attr 80 of 90

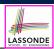

# Static Variables (4.2): Common Error

- Attribute numberOfAccounts should not be declared as static as its value should be specific to the client object.
- If it were declared as static, then every time the addAccount method is called, although on different objects, the increment effect of numberOfAccounts will be visible to all Client objects.
- Here is the correct version:

```
public class Client {
  private Account[] accounts;
  private int numberOfAccounts;
  public void addAccount(Account acc) {
    accounts[this.numberOfAccounts] = acc;
    this.numberOfAccounts ++;
  }
}
```

79 of 90

# Static Variables (5.1): Common Error

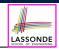

```
public class Bank {
    private string branchName;
    public String getBrachName() { return this.branchName; }
    private static int nextAccountNumber = 0;
    public static String getInfo() {
        nextAccountNumber++;
        return this.branchName + nextAccountNumber;
    }
}
```

- Non-static method cannot be referenced from a static context
- Line 4 declares that we <u>can</u> call the method getInfo without instantiating an object of the class Bank.
- However, in **Line 7**, the *static* method references a *non-static* attribute, for which we *must* instantiate a Bank object.

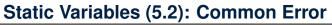

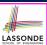

```
public class Bank {
    private String branchName;

public String getBrachName() { return this.branchName; }

private static int nextAccountNumber = 0;

public static String getInfo() {
    nextAccountNumber++;
    return this.branchName + nextAccountNumber;

}

}
```

• To call getInfo(), no instances of Bank are required:

```
Bank .getInfo();
```

 Contradictorily, to access branchName, a context object is required:

```
Bank b = new Bank(); b.setBranch("Songdo IBK");
System.out.println(b.getBranchName());
```

81 of 90

# Static Variables (5.3): Common Error

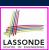

There are two possible ways to fix:

- 1. Remove all uses of *non-static* variables (i.e., branchName) in the *static* method (i.e., useAccountNumber).
- 2. Declare branchName as a static variable.
  - This does not make sense.
    - : branchName should be a value specific to each Bank instance.

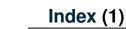

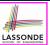

Required: Review Tutorials on OOP in Java

Optional: Tutorial Videos to Help You Review

Required: Written Notes to Review

Learning Outcomes

Separation of Concerns: App/Tester vs. Model

Object Orientation:

Observe, Model, and Execute

Object-Oriented Programming (OOP)

OO Thinking: Templates vs. Instances (1.1)

OO Thinking: Templates vs. Instances (1.2)

OO Thinking: Templates vs. Instances (2.1)

83 of 90

# Index (2)

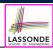

OO Thinking: Templates vs. Instances (2.2)

OOP: Classes ≈ Templates

Java Data Types (1)

Java Data Types (2)

OOP: Methods (1.1)

OOP: Methods (1.2)

OOP: Methods (2)

OOP: Methods (3)

OOP: Class Constructors (1.1)

OOP: Class Constructors (1.2)

OOP: Class Constructors (2.1)

### Index (3)

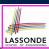

OOP: Class Constructors (2.2)

Visualizing Objects at Runtime (1)

Visualizing Objects at Runtime (2.1)

Visualizing Objects at Runtime (2.2)

Visualizing Objects at Runtime (2.3)

Visualizing Objects at Runtime (2.4)

Object Creation (1.1)

Object Creation (1.2)

Object Creation (2)

OOP: Object Creation (3.1.1)

OOP: Object Creation (3.1.2)

85 of 90

# Index (4)

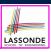

OOP: Object Creation (3.2.1)

OOP: Object Creation (3.2.2)

OOP: Object Creation (4)

OOP: The Dot Notation (1)

The this Reference (1)

The this Reference (2)

The this Reference (3)

The this Reference (4)

The this Reference (5)

The this Reference (6.1): Common Error

The this Reference (6.2): Common Error

86 of 90

# Index (5)

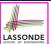

OOP: Mutator Methods

OOP: Accessor Methods

OOP: Method Calls

OOP: Use of Mutator vs. Accessor Methods

OOP: Method Parameters

OOP: Reference Aliasing (1)

OOP: Reference Aliasing (2.1)

OOP: Reference Aliasing (2.2)

Java Data Types (3.1)

Java Data Types (3.2.1)

Java Data Types (3.2.2)

87 of 90

# Index (6)

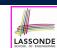

Anonymous Objects (1)

Anonymous Objects (2.1)

Anonymous Objects (2.2)

The this Reference (7.1): Exercise

The this Reference (7.2): Exercise

OOP: The Dot Notation (2)

OOP: Helper Methods (1)

OOP: Helper (Accessor) Methods (2.1)

OOP: Helper (Accessor) Methods (2.2.1)

OOP: Helper (Accessor) Methods (2.2.2)

OOP: Helper (Accessor) Methods (2.3)

# Index (7)

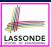

OOP: Helper (Accessor) Methods (3.1)

OOP: Helper (Accessor) Methods (3.2)

OOP: Helper (Accessor) Methods (3.3)

OOP: Helper (Accessor) Methods (3.4)

OOP: Helper (Mutator) Methods (4.1)

OOP: Helper (Mutator) Methods (4.2.1)

OOP: Helper (Mutator) Methods (4.2.2)

OOP: Helper (Mutator) Methods (4.3)

Static Variables (1)

Static Variables (2)

Static Variables (3)

89 of 90

# Index (8)

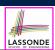

Static Variables (4.1): Common Error

Static Variables (4.2): Common Error

Static Variables (5.1): Common Error

Static Variables (5.2): Common Error

Static Variables (5.3): Common Error